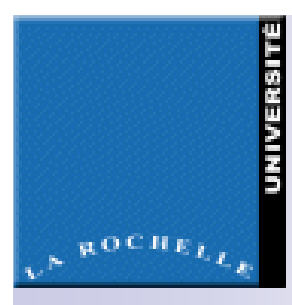

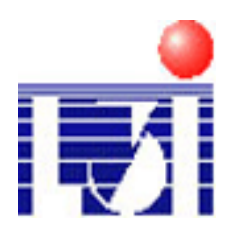

**Une approche de modélisation ontologique d'une trajectoire à partir des données capturées. Prise en compte de la sémantiqueassociée au données.**

Présentée par: MEFTEH Wafa

Encadrée par:Alain BoujuJamal Malki

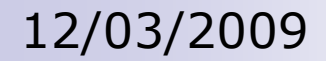

### Motivation

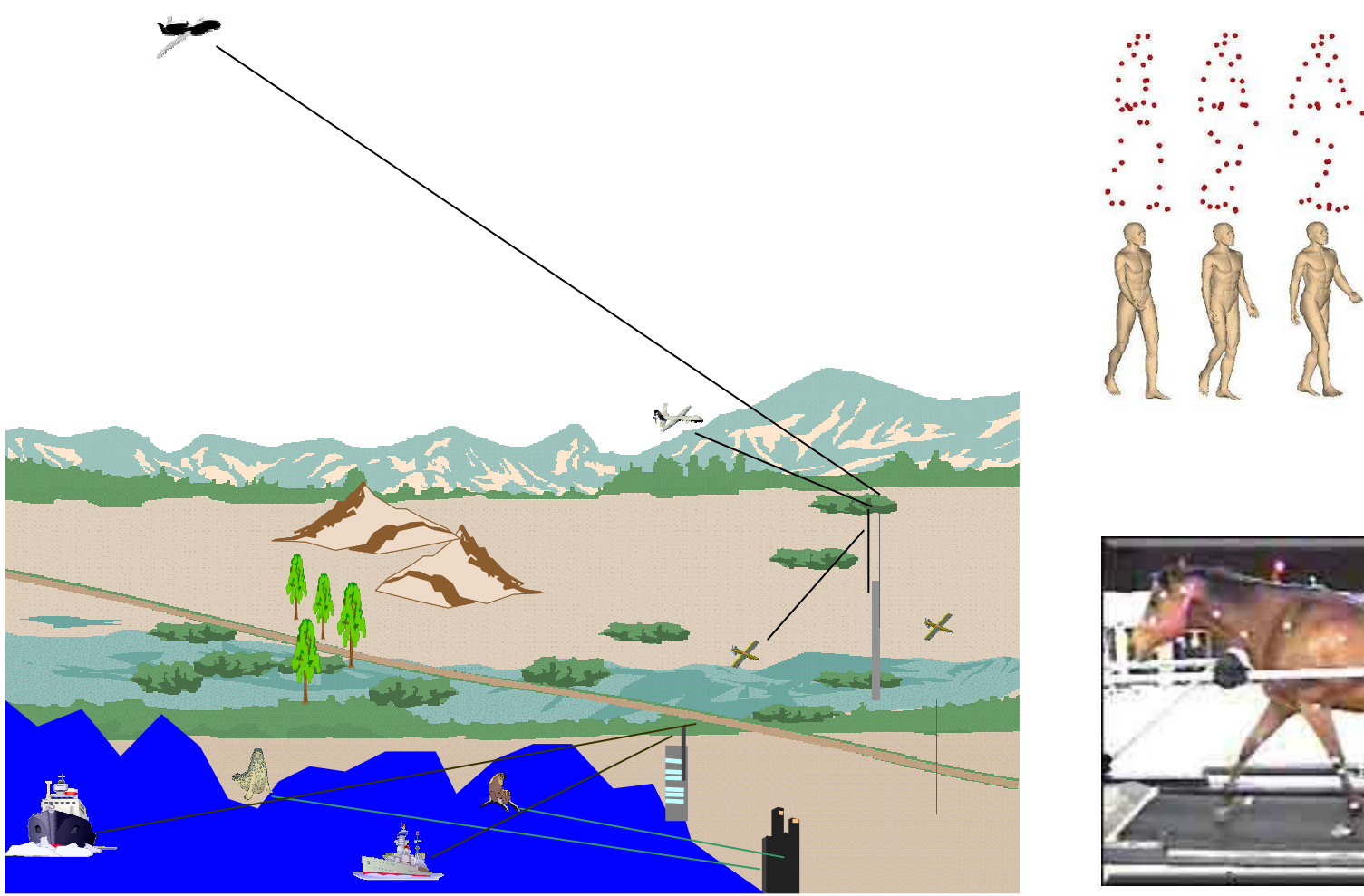

### Motivation: Ce qui m'intéresse

### Contexte applicatif général :

Exploiter les trajectoires pour mieux comprendre l'objet mobile

### Contexte de recherche général :

- L. Capturer les données (différentes technologies)
- Comprendre les données (capteurs hétérogènes, normes différentes)
- F. Analyser les données (contexte local, contexte global)
- L. Modéliser les données (approche BD, IA, UML, …)
- Associer de la sémantique aux données (annotations)
- F. Interpréter les données (donner du sens)

### Les données disponibles

### Moyens de capture au sein du L3i :

- L. Capture des trajectoires des avions : système transpondeur Mode-S
- $\sim$ ■ Capture des trajectoires des **bateaux** : système AIS
- $\mathcal{L}^{\mathcal{L}}$ Capture des mouvements humains : MoCap-L3i

### Autres données (dont nous disposons) :

F. Trajectoires des phoques gris et des veaux marins : collaboration avec le laboratoire AMARE.

### Exemple d'application étudié

### Contexte applicatif :

- Objet mobile: phoque gris et/ veau marin
- $\mathbb{R}^3$  Répartis sur:
	- Les îles de la cote de la Bretagne.
	- La manche.
	- $\Box$ — …<br>.
- □ Eau ■ Équipé par:
	- □ GPS phone tag
	- SRDL phone tag
- Objectif: Compréhension du
- comportement de ces mammifères marins.
- b. Besoin:
	- Analyse des données capturées
	- □ Des connaissances à priori ( de l'expert)

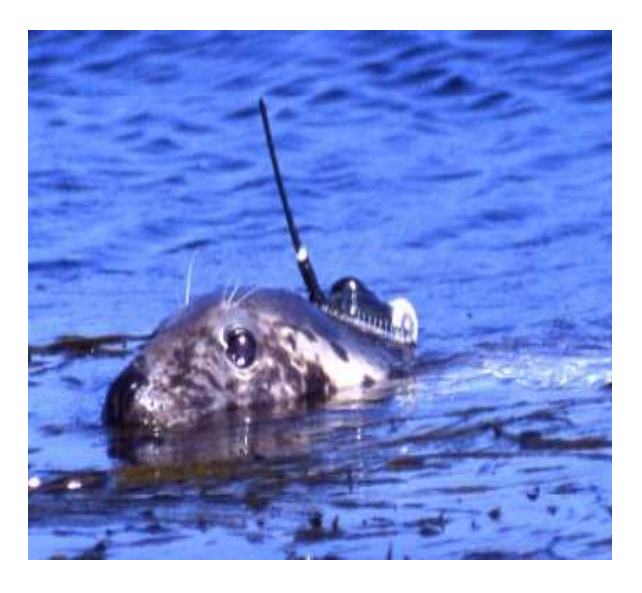

### Exemple d'application étudié

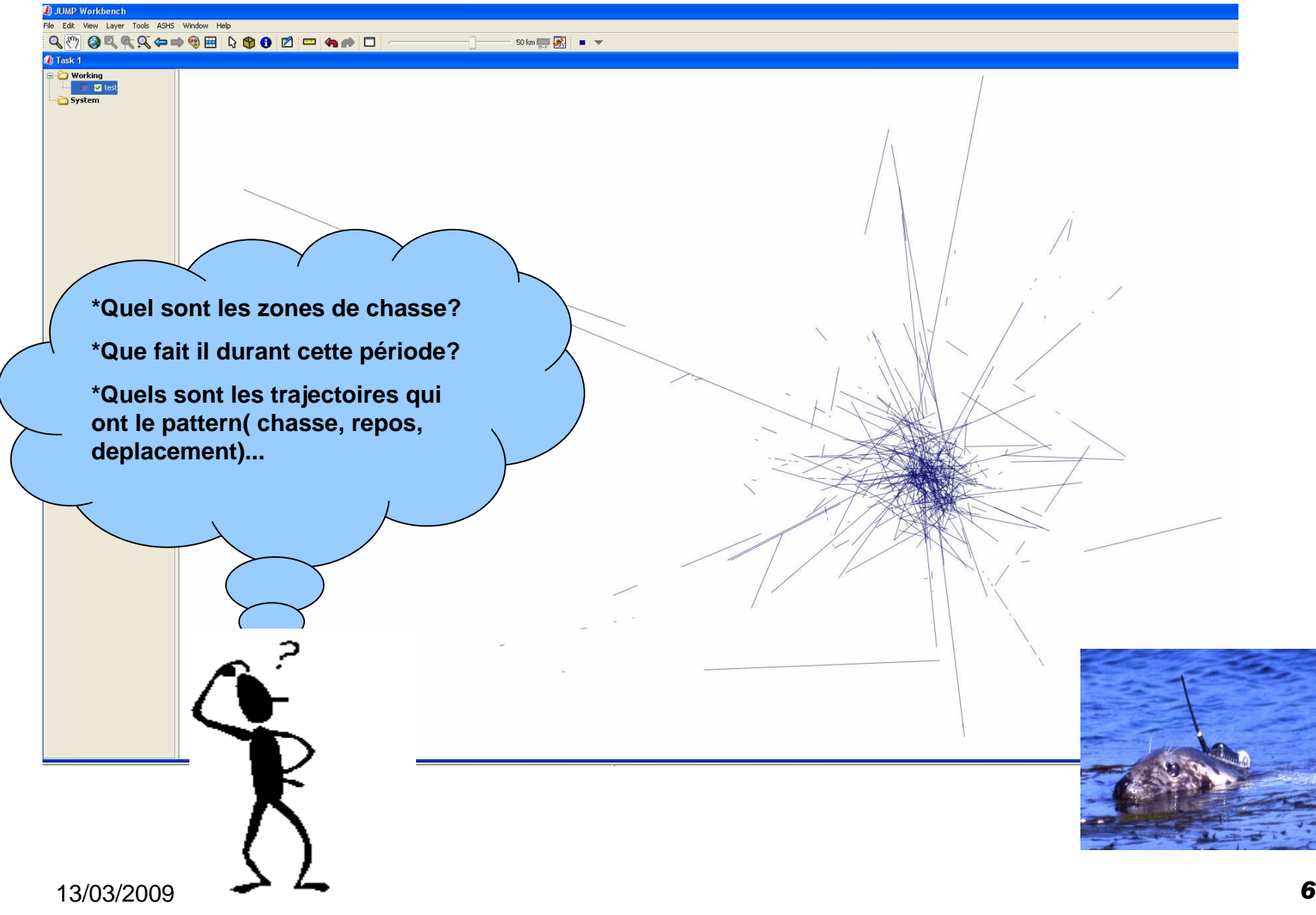

Des trajectoires capturées au modèle métier annoté1. Les états de la trajectoire du phoque vus par le capteur

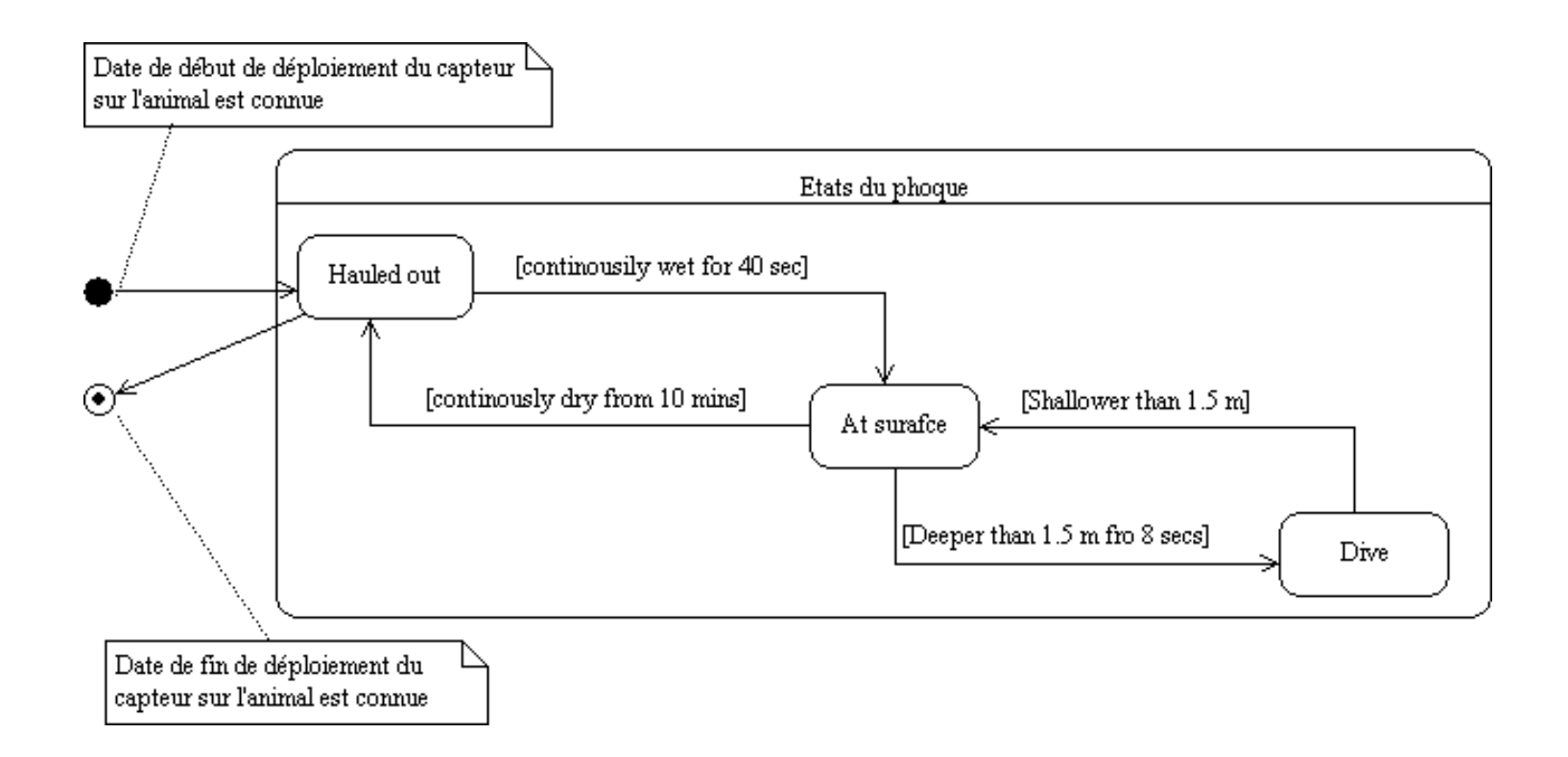

# Des trajectoires capturées au modèle métier annoté2. Le modèle métier

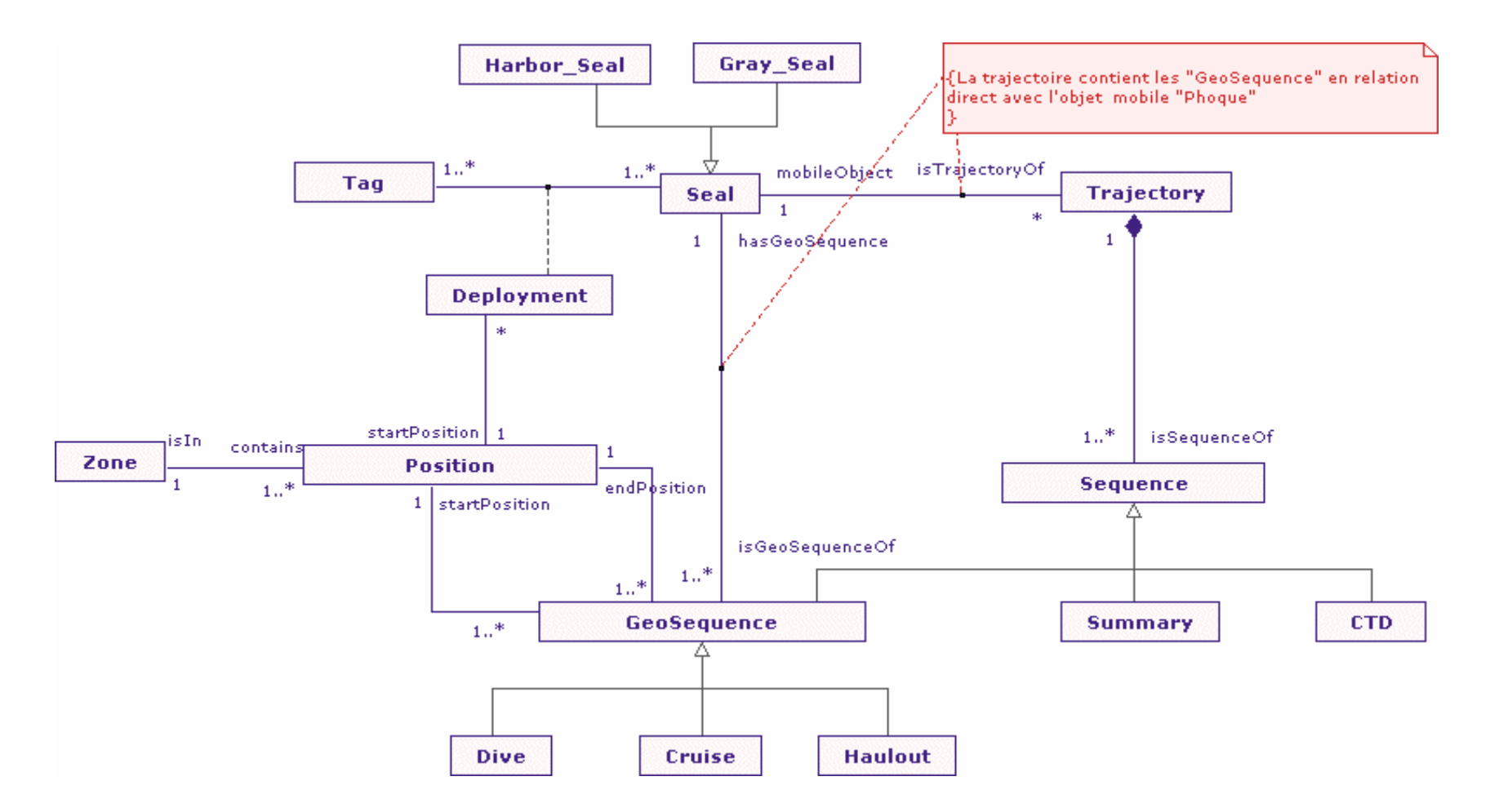

# Des trajectoires capturées au modèle métier annoté2. Le modèle métier

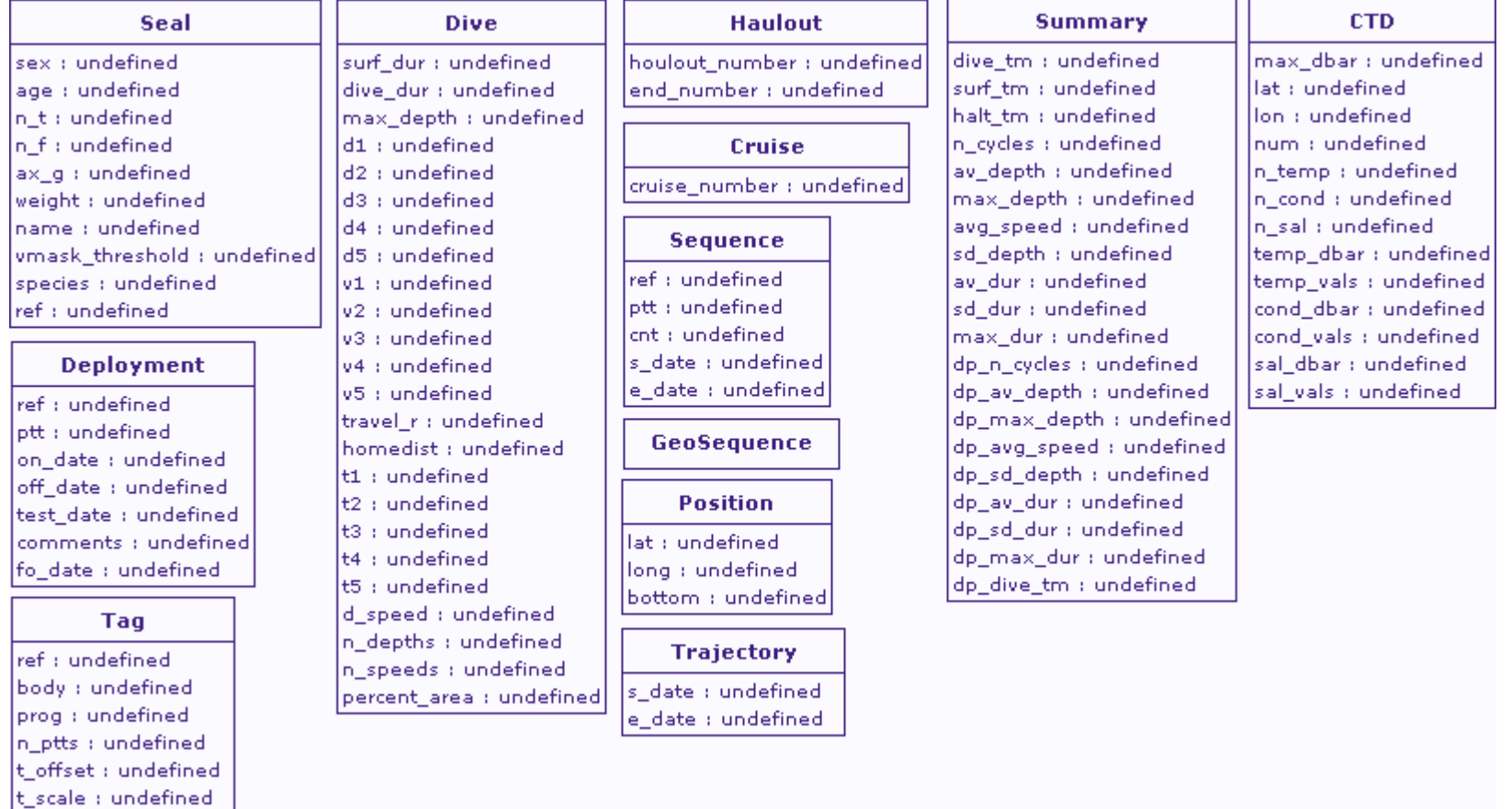

Des trajectoires capturées au modèle métier annoté3. Les règles pour l'annotation

TAD $\simeq 0$ 

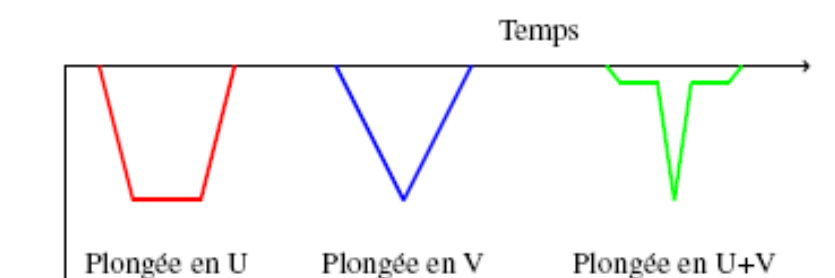

TAD  $\simeq 0.5$ 

Les trois formes principales d'une plongée (classification)

Profondeur

TAD  $\simeq 1.0$ 

Expression des règles expert des activités

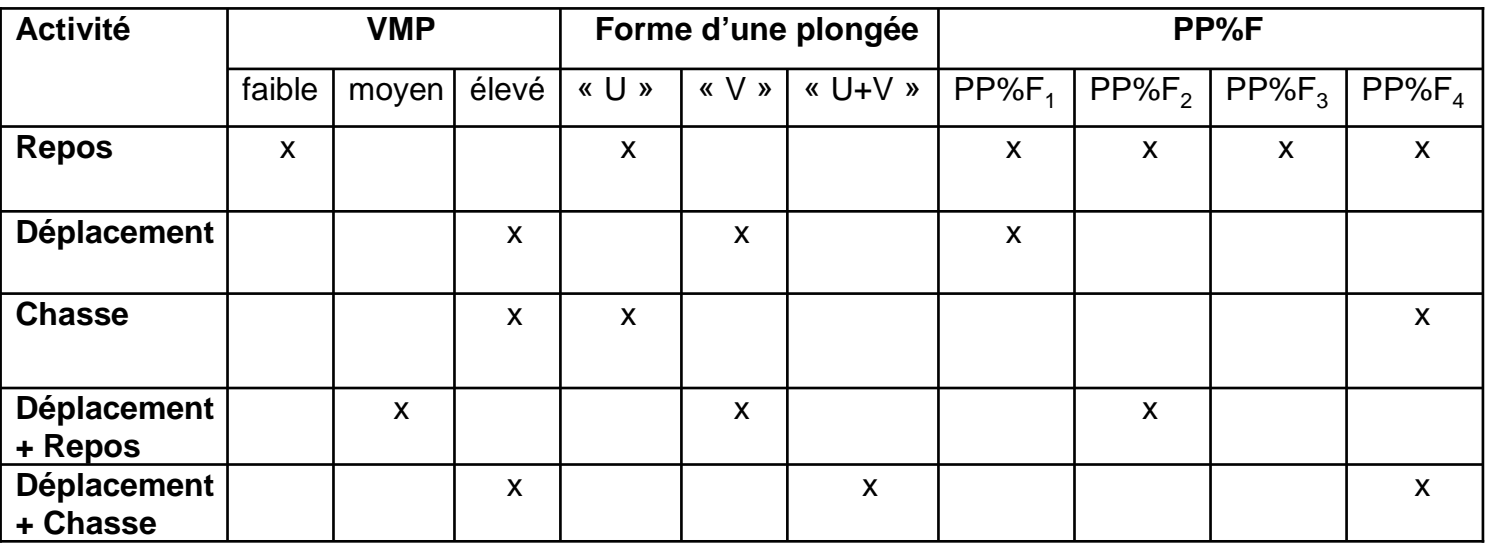

Des trajectoires capturées au modèle métier annoté4. Le modèle métier annoté de la trajectoire du phoque

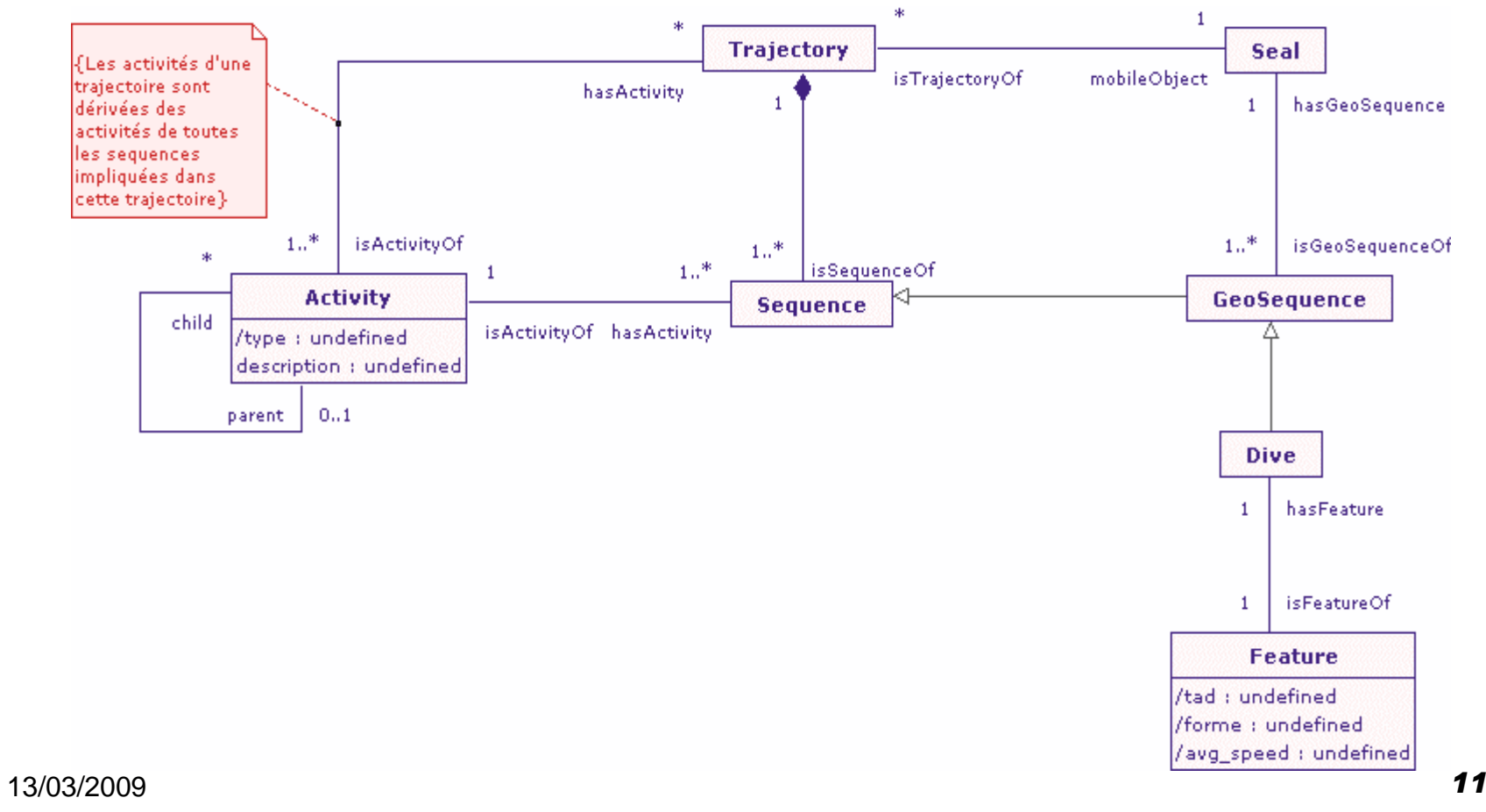

# Des trajectoires capturées au modèle métier annoté5. La trajectoire

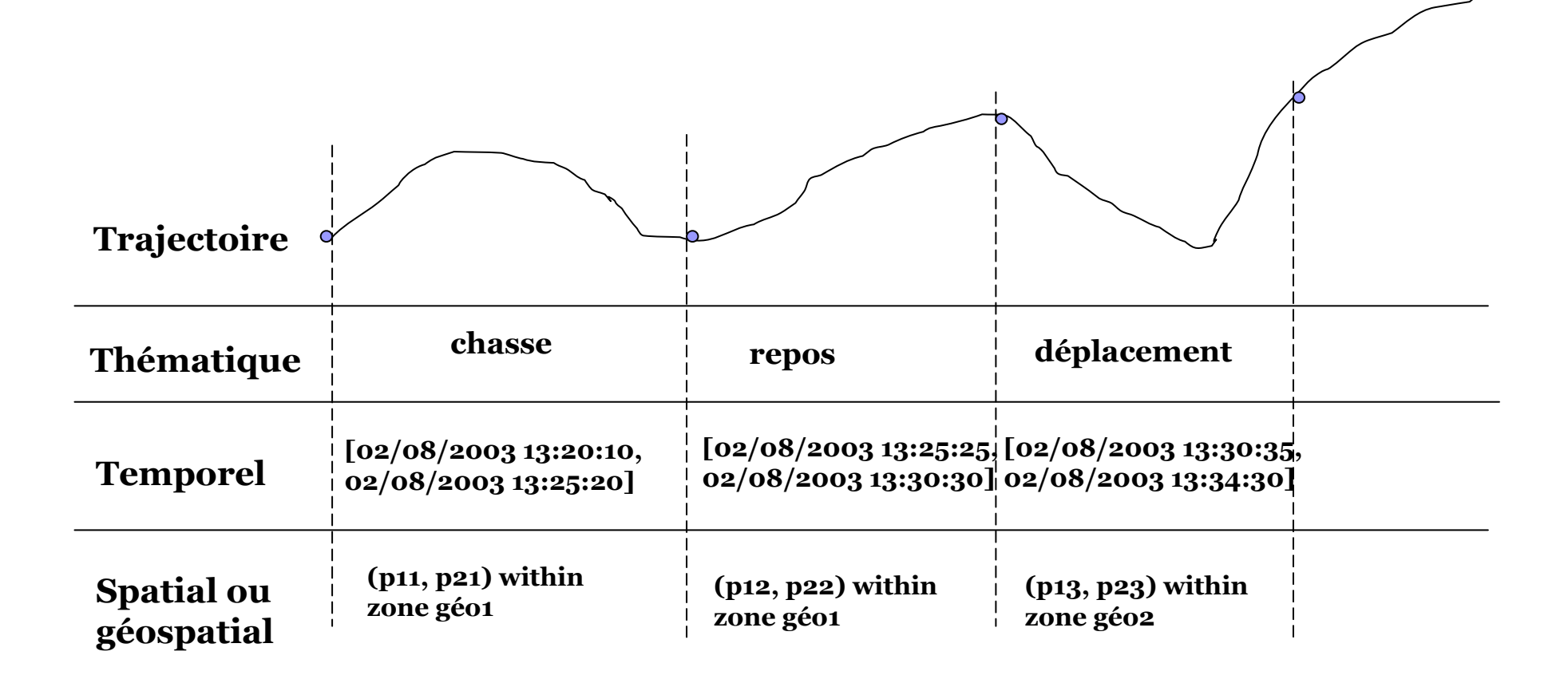

Du modèle métier annoté <sup>à</sup> l'ontologie de domaine L'ontologie de domaine (1/2)

Ontologie: quintuplet  $O := \{C, R, H^C, Rel, A^O\}$ :

- C, R : concepts et relations.
- $\mathbf{H}^{\mathbf{C}}$  : hiérarchie ou taxonomie de concepts:

 $H^C \subseteq C \times C$ ,  $H^C(C_1, C_2)$ ;  $C_1$  sous concept de  $C_2$ 

- Rel : R  $\rightarrow$  C x C :relations sémantiques non taxonomiques.
- A<sup>o</sup> : axiomes ou règles.

# Du modèle métier annoté <sup>à</sup> l'ontologie de domaine L'ontologie de domaine (2/2)

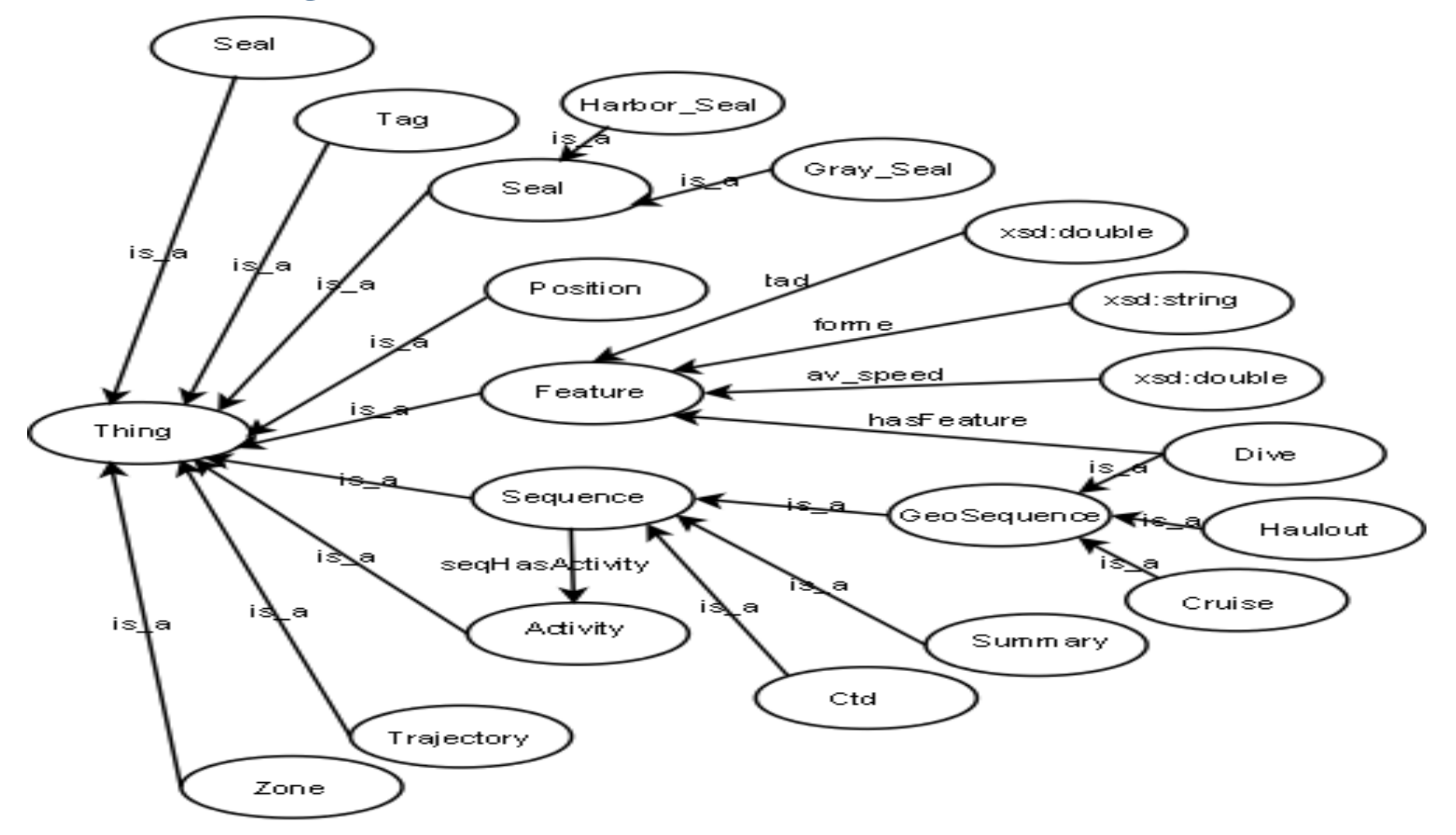

13/03/2009Ontologie de trajectoire du phoque « owlSealTrajectory » <sup>14</sup>

### Ontologie du temps: OWL-Time

- <u>Jerry R. Hobbs</u> (2004)
- W3C (Septembre 2006) : la partie déclarative.

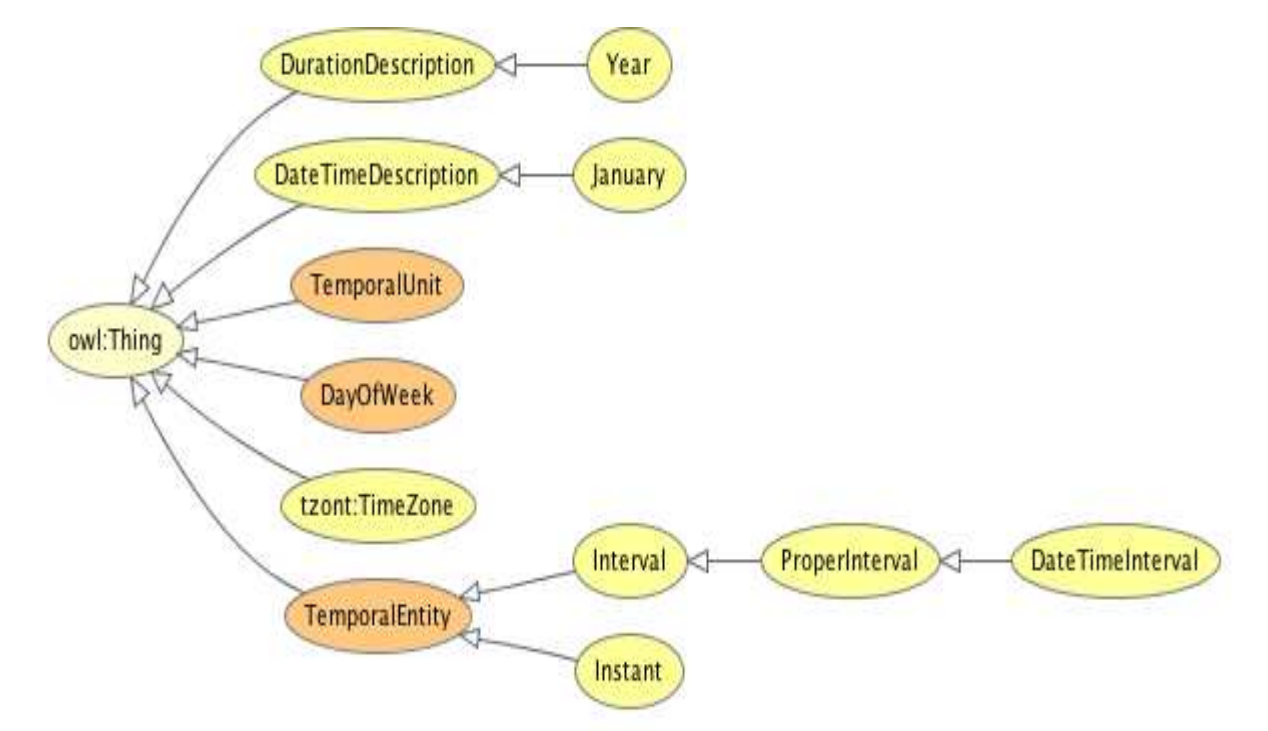

Hiérarchie des concepts de l'ontologie OWL-Time

### Réutilisation de OWL-Time dans owlSealTrajectory

- $\mathcal{L}^{\text{max}}_{\text{max}}$  Connecter les deux ontologies :
	- $\Box$ owl:imports

<http://l3i.univ-larochelle.fr/Sido/owlSealTrajectory> .<http://www.w3.org/2002/07/owl#imports> .<http://www.w3.org/2006/time> .

- b. Les constructeurs de réutilisation OWL
	- □ rdfs:subclassOf (OWL DL)
	- □ owl:equivalentClass + owl:equivalentProperty (OWL DL)<br>□ cyl:expeAs(OWL FULL)
	- □ owl:sameAs (OWL FULL)

<http://l3i.univ-larochelle.fr/Sido/owlSealTrajectory#Sequence><http://www.w3.org/2002/07/owl#equivalentClass><http://www.w3.org/2006/time#ProperInterval>

### En résumé

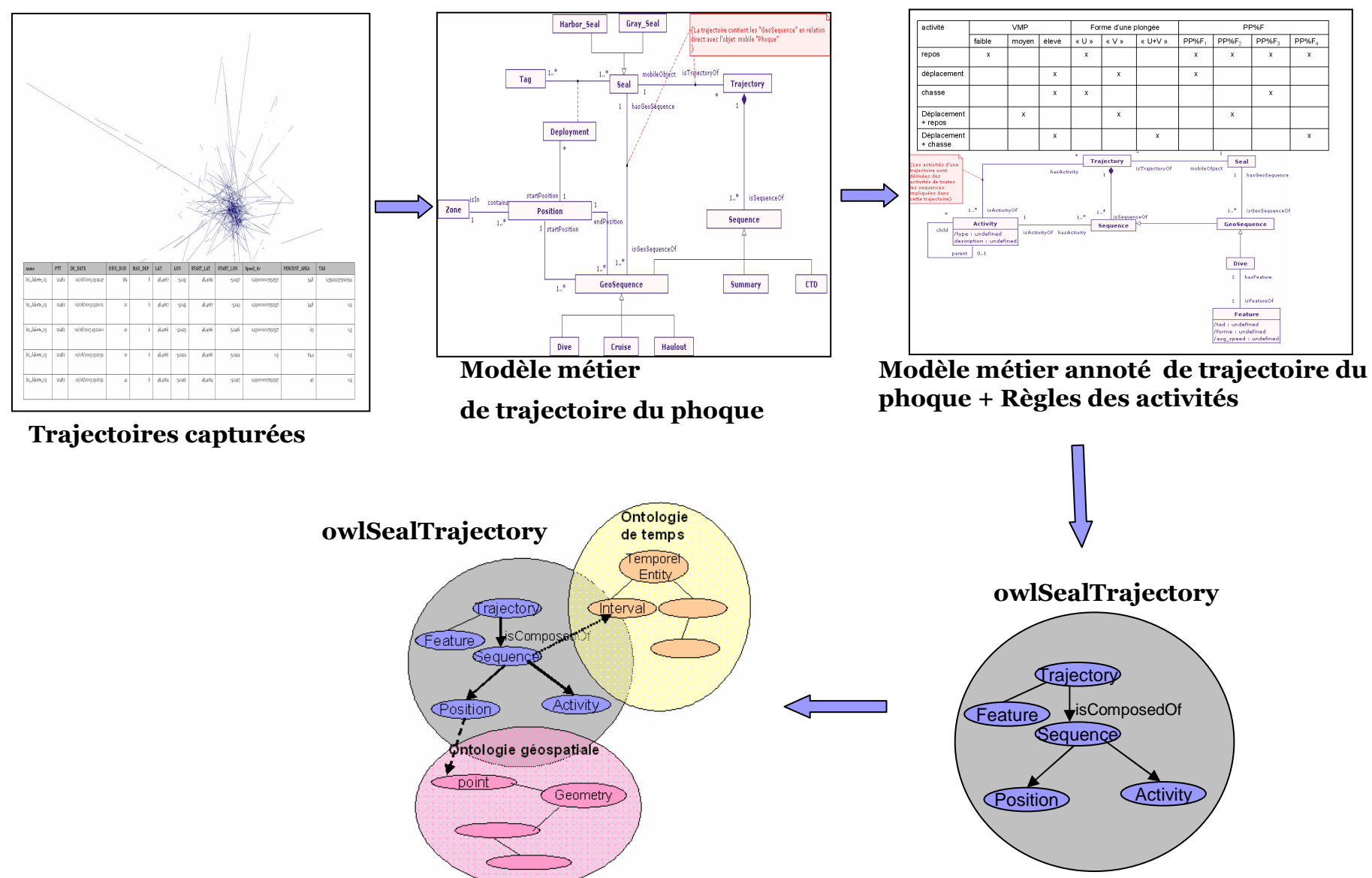

### Mise en oeuvreL' outil utilisé

 $\mathcal{L}_{\rm{max}}$  Les technologies sémantiques d' oracle 11g « Oracle Semantic data store »

□ Persistance (ontologie en RDF, RDFS, OWL )

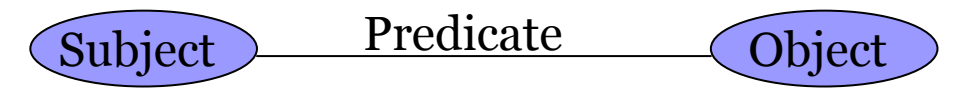

 $\Box$ Inférence

- Moteur d'inférence basé sur les règles.
- Des règles définis par l'utilisateur.
- □ Interrogation: SQL + SPARQL

1. Création des parties déclaratives et impérativesdes deux ontologies OWL-Time et owlSealTrajectoy

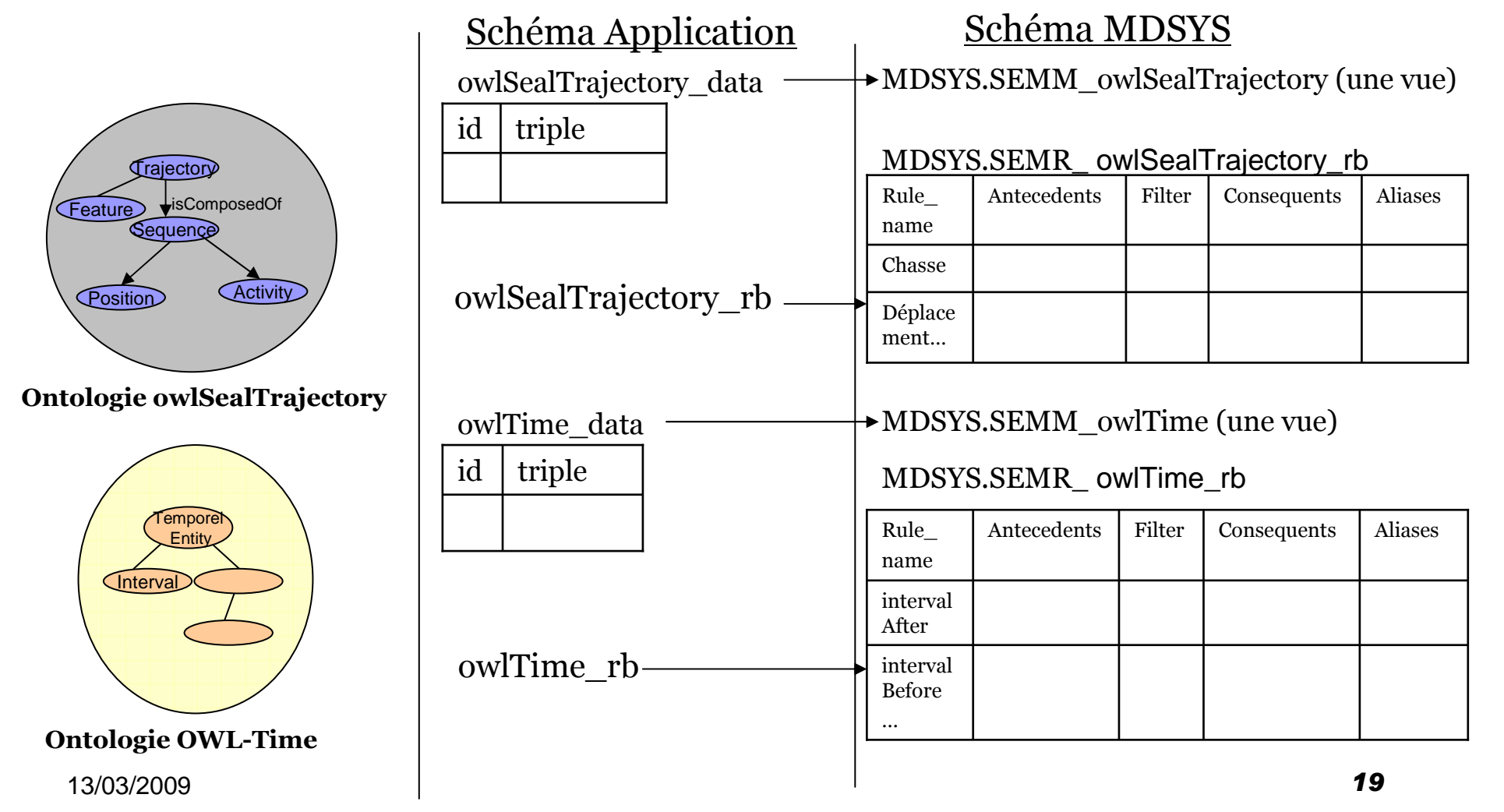

### 2. Peuplement de l'ontologie owlSealTrajectory

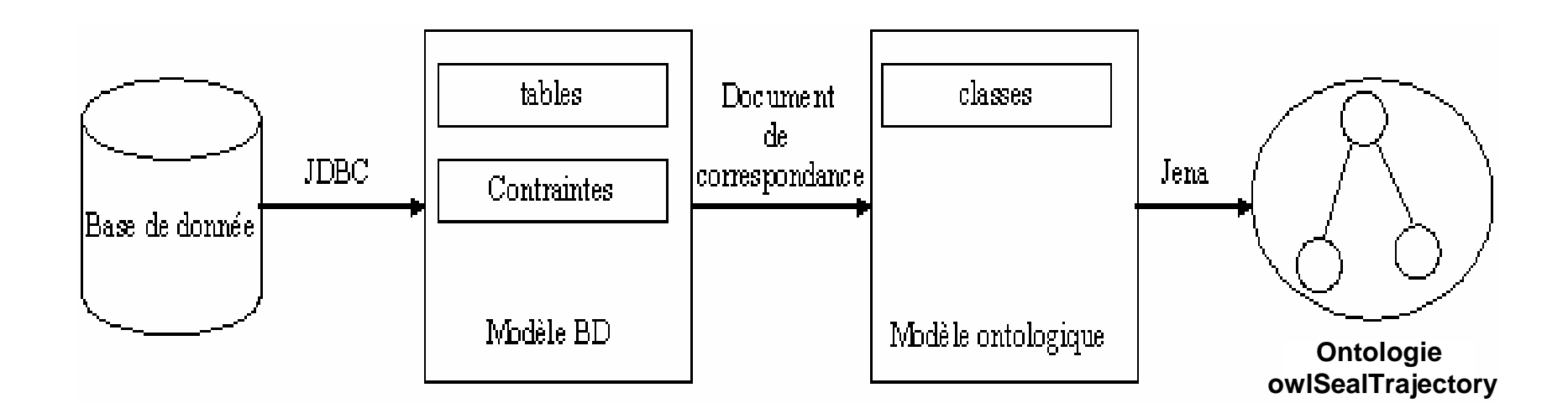

Procédure de peuplement de l'ontologie « owlSealTrajectory »

### 3. Inférence et interrogation

#### Inférence

EXECUTE sem\_apis.create\_entailment(

- (1) 'owlSealTrajectory\_idx',
- (2) sem\_models('owlSealTrajectory', 'owltime'),
- (3) sem\_rulebases('OWLPRIME',
- (4) 'owlSealTrajectory\_rb',
- $(5)$ 'owltime\_rb'),
- (6) SEM\_APIS.REACH\_CLOSURE, null,
- 'USER\_RULES=T');
- → MDSYS.SEMI\_owlSealTrajectory\_idx ( une vue)

### 3. Inférence et interrogation

### **Interrogation**

Requête thématique\_temporelle: chercher les trajectoires qui comporte un repos après un déplacement après chasse

- (1) SELECT x ,y,z,xBeginDateTime,zEndDateTime
- (2) FROM TABLE(SEM\_MATCH(

 '(?x rdf:type traj:Sequence)(?y rdf:type traj:Sequence)(?z rdf:type traj:Sequence)(?x traj:seqHasActivity traj:rest)(?y traj:seqHasActivity traj:displacement) (?z traj:seqHasActivity traj:hunting) (?x time:intervalBefore ?y)(?y time:intervalBefore ?z) (?x time:hasBeginning ?xBegin)(?xBegin time:inXSDDateTime ?xBeginDateTime) (?z time:hasEnd ?zEnd) (?zEnd time:inXSDDateTime ?zEndDateTime)',

- (3) SEM\_Models('owlSealTrajectory','owltime'),
- (4) SEM\_Rulebases('OWLPRIME','owlSealTrajectory\_rb','owltime\_rb'),
- (5) SEM\_ALIASES(SEM\_ALIAS('traj','http://l3i.univlarochelle.fr/Sido/owlSealTrajectory#'),SEM\_ALIAS('time','http://www.w3.org/2006/time#')),null))
- (6) Where (timeIntervalLengthInSeconds(dateTime2TimeStamp(zEndDateTime), dateTime2TimeStamp(xBeginDateTime))<3600)

13/03/2009

### Intégration de l'espace dans l' ontologie

 $\pmb{\ast}$ -1 **SpatialReferenceSystem** Geometry + dimension : Double + srid : Integer  $+$ srs Δ ■ « OpenGIS Simple<br>Features FeaturesPoint Curve **Surface GeometryCollection**  $+x : Double$ Specification For<br>SOL »  $+\sqrt{ }$ : Double Λ Л  $+z$ : Double SQL » +points +points  $2<sup>*</sup>$  $1.3$ **LineString** Polygon **Implémentation de MultiSurface MultiCurve MultiPoint** + numPoints : Integer  $1.$ \* la partie impérative +polygons<sup>1</sup> Δ  $\overline{1}$  $\mathbf{1}$ +lineStrings  $1.^*$ (les relations spatiales) $\mathbf{1}$ l+exterior Line **LinearRing** MultiPolygon **MultiLineString** +interior  $\overline{1}$ 

Travaux futurs

□ Définition de « upper ontology » des trajectoires<br>munie des opérateurs spatio-temporels munie des opérateurs spatio-temporels

 $\Box$  Analyse sémantique spatio-temporelle sur les trajectoires

- Intégration avec « Oracle Locator » ou un SIG pour la visualisation des trajectoires ou les patterns cherchés

### **Conclusion**

 $\mathcal{L}_{\mathcal{A}}$ Trajectoire =thème + espace + temps

#### **Complexité de représentation**

- $\mathcal{L}_{\mathcal{A}}$  Méthodologie de construction d'ontologie:
	- $\Box$ Utilisation d'UML
	- □ Réutilisation d'ontologies temporelles standards: ex: OWLTIME
- **Exploitation des nouvelles approches émergentes**  $\Box$ Oracle Semantic Data Store 11g

# Merci pour votre attention